## **Using ReunionTouch Martha Wallace, May 2024**

Connections between Reunion on your computer and ReunionTouch on your iPhone and iPad are made by storing your files in Dropbox or iCloud. At our June 27 meeting, Bill George will go over the pros and cons of each and the procedures for sharing your Reunion file.

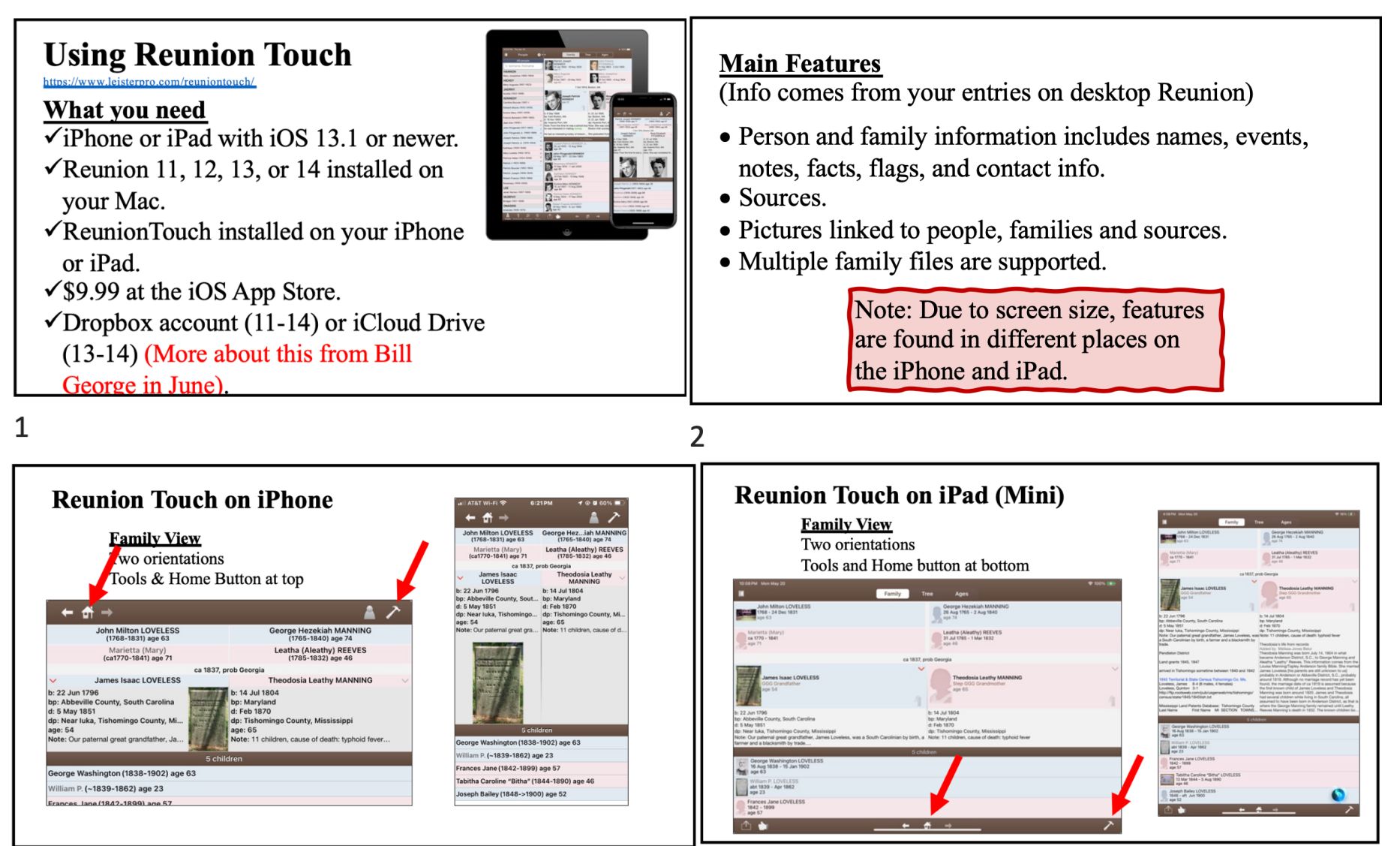

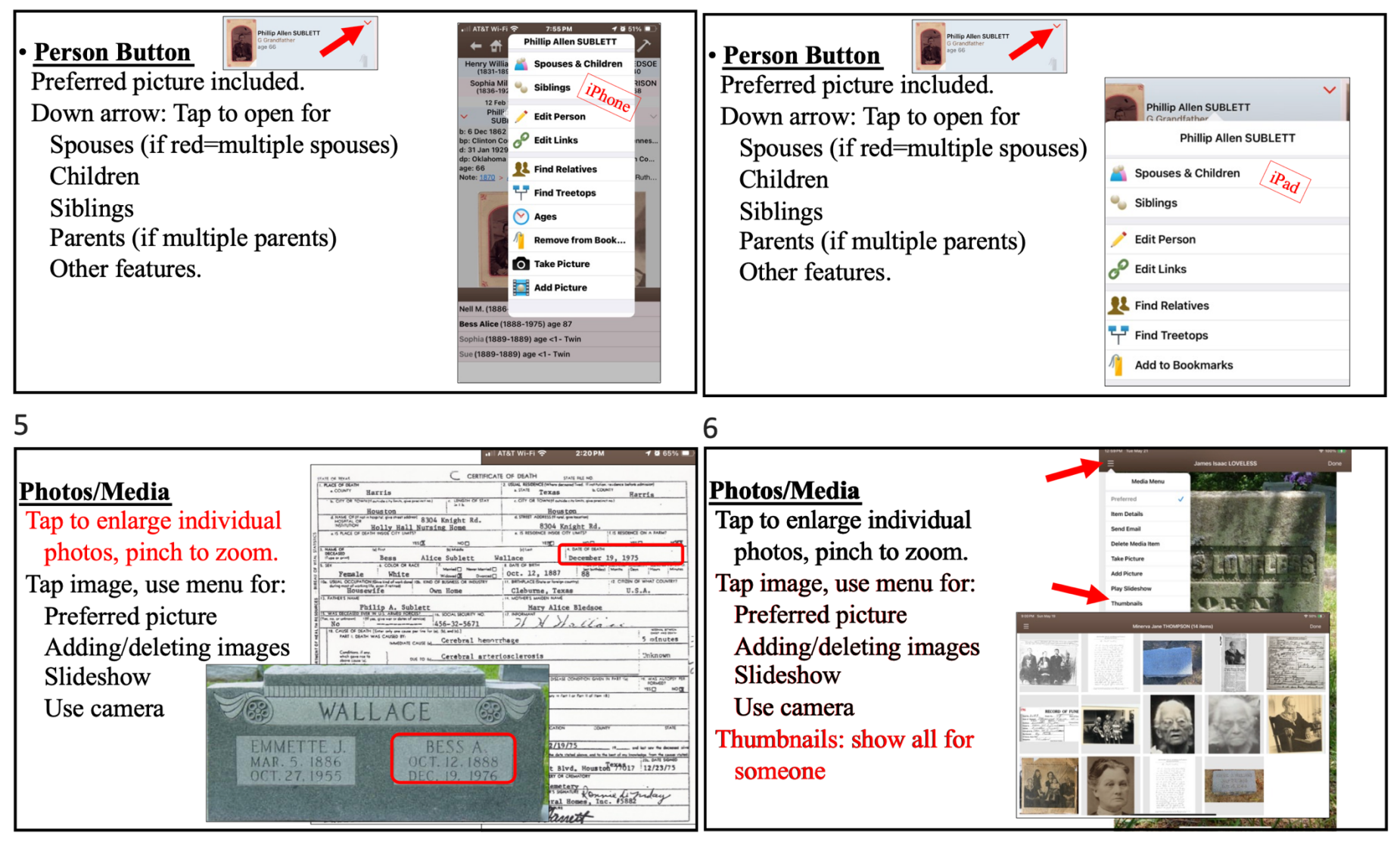

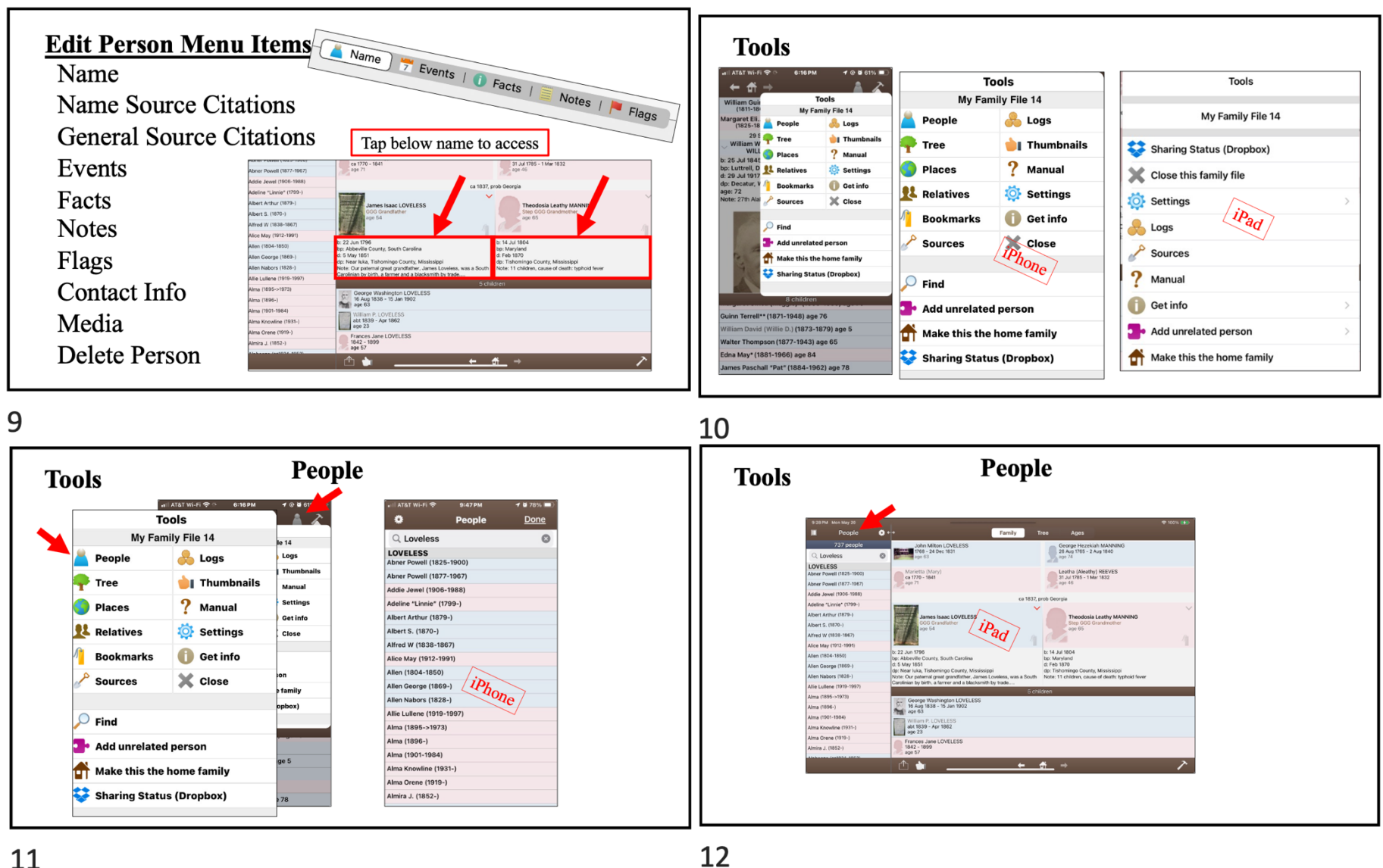

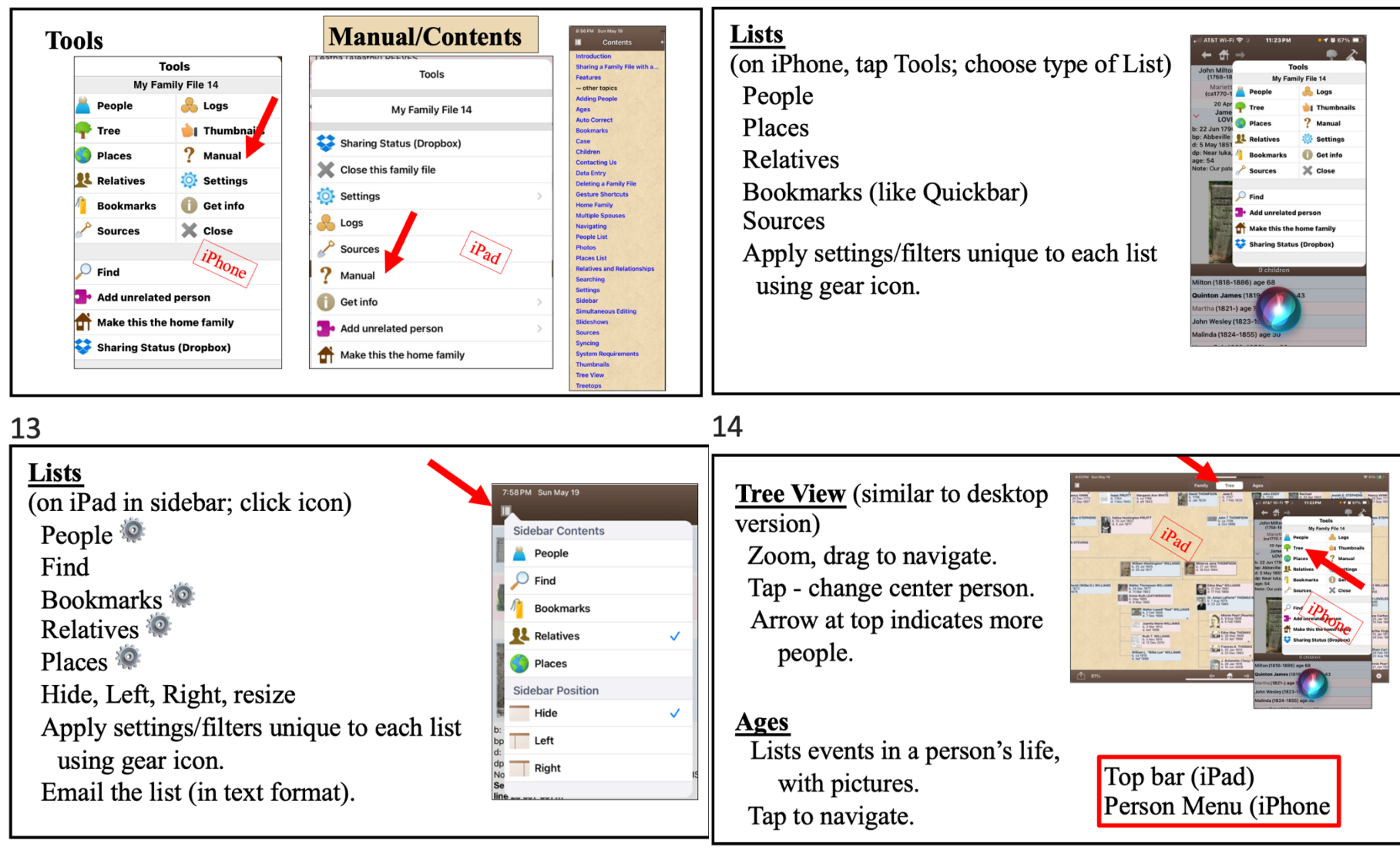

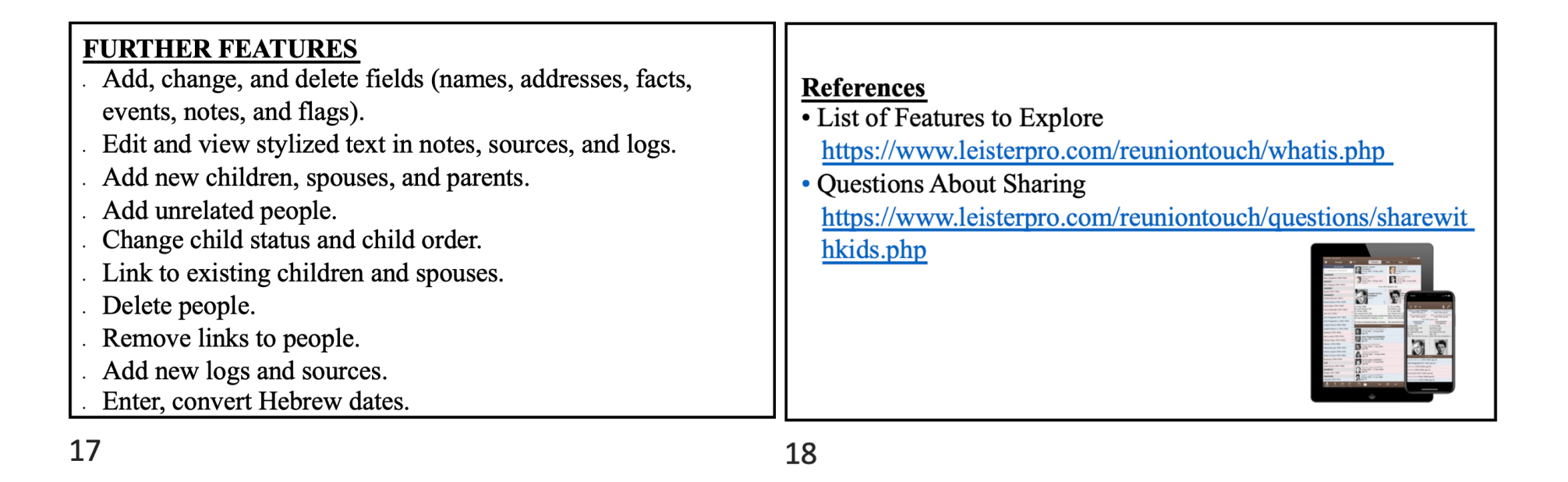

Connections between Reunion on your computer and ReunionTouch on your iPhone and iPad are made by storing your files in Dropbox or iCloud. At our June 27 meeting, Bill George will go over the pros and cons of each and the procedures for sharing your Reunion file.